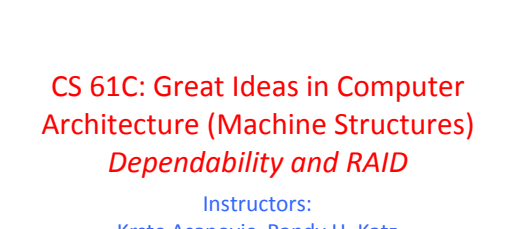

Krste Asanovic, Randy H. Katz http://inst.eecs.Berkeley.edu/~cs61c/fa12

11/12/12 Fall 2012 -- Lecture #33

# Review - 6 Great Ideas in Computer Architecture

- 1. Layers of Representation/Interpretation
- 2. Moore's Law
- 3. Principle of Locality/Memory Hierarchy
- 4. Parallelism
- 5. Performance Measurement & Improvement
- **6. Dependability via Redundancy**

4/12/11 Fall 2012 -- Lecture #33

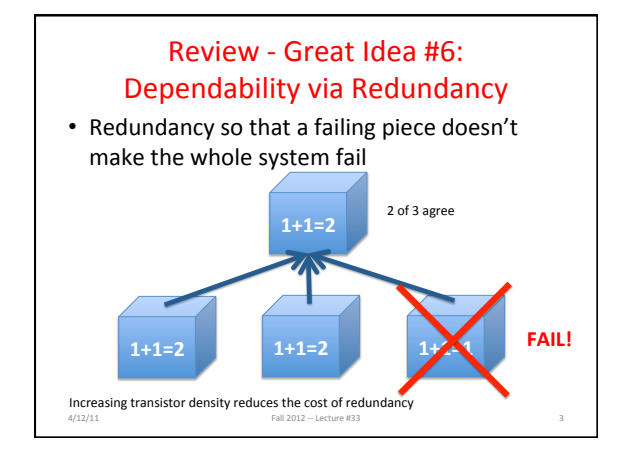

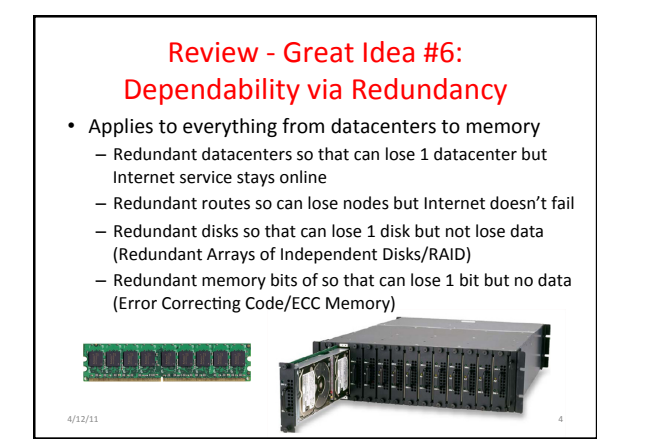

### Agenda

- Dependability, Reliability, Availability metrics
- Codes for Redundancy

11/12/12 Fall 2012 -- Lecture #33

- Administrivia
- Error Detection and Correction in Memory
- RAID

# Agenda

- Dependability, Reliability, Availability metrics
- Codes for Redundancy

11/12/12 Fall 2012 -- Lecture #33

- Administrivia
- Error Detection and Correction in Memory
- RAID

#### Dependability Measures

- Reliability: Mean Time To Failure (MTTF)
- Service interruption: Mean Time To Repair (MTTR) • Mean time between failures (MTBF)
- $-$  MTBF = MTTF + MTTR
- Availability = MTTF / (MTTF + MTTR) • Improving Availability
	- Increase MTTF: More reliable hardware/software + Fault Tolerance
	- Reduce MTTR: improved tools and processes for diagnosis and repair

4/12/11 **Fall 2012** -- Lecture #33 9 9

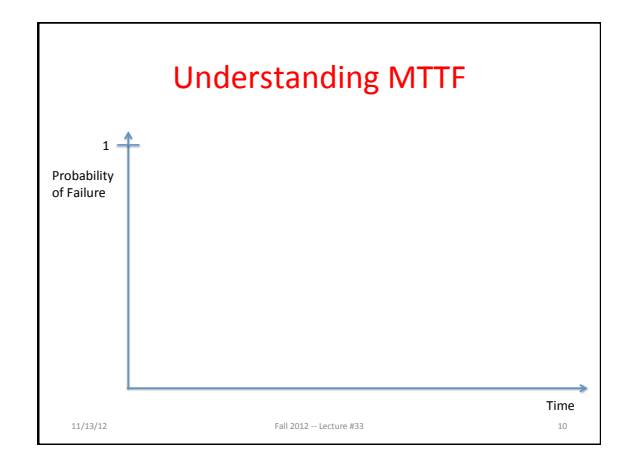

#### Availability Measures

- Availability = MTTF / (MTTF + MTTR) as  $%$ – MTTF, MTBF usually measured in hours
- Since hope rarely down, shorthand is "number of 9s of availability per year"
- 1 nine: 90% => 36 days of repair/year
- 2 nines:  $99\% \Rightarrow 3.6$  days of repair/year

4/12/11 Fall 2012 -- Lecture #33

- 3 nines: 99.9% => 526 minutes of repair/year
- 4 nines: 99.99% => 53 minutes of repair/year
- 5 nines: 99.999% => 5 minutes of repair/year

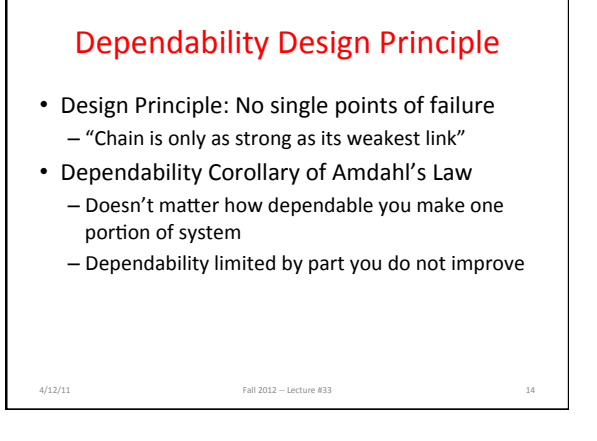

#### Agenda

- Dependability, Reliability, Availability metrics
- Codes for Redundancy

11/12/12 Fall 2012 -- Lecture #33

- Administrivia
- Error Detection and Correction in Memory
- RAID

#### **Error Detection/Correction Codes** Memory systems generate errors (accidentally flipped-bits)  $-$  DRAMs store very little charge per bit – "Soft" errors occur occasionally when cells are struck by alpha particles or other environmental upsets - "Hard" errors can occur when chips permanently fail. - Problem gets worse as memories get denser and larger • Memories protected against failures with EDC/ECC Extra bits are added to each data-word - Used to detect and/or correct faults in the memory system – Each data word value mapped to unique *code word* A fault changes valid code word to invalid one, which can be detected 4/12/11 Fall 2012 -- Lecture #33 16

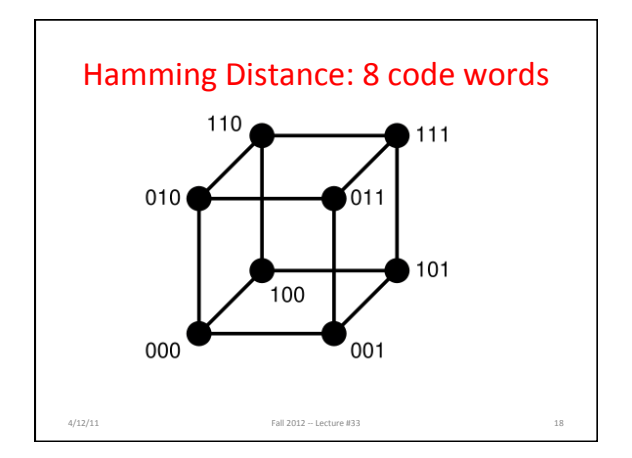

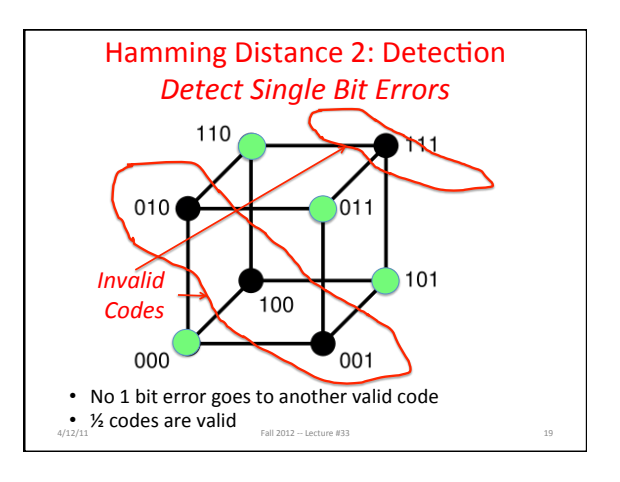

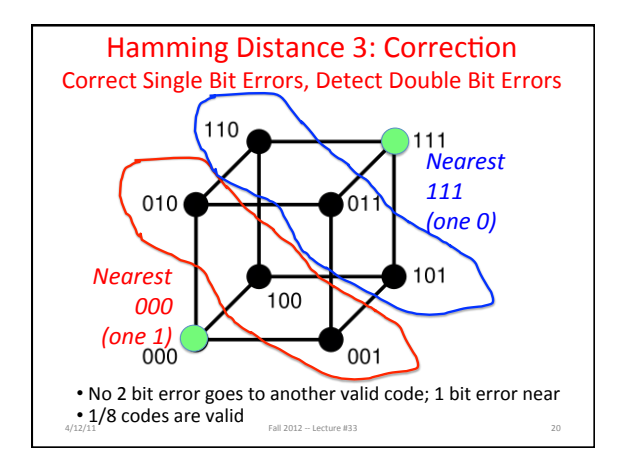

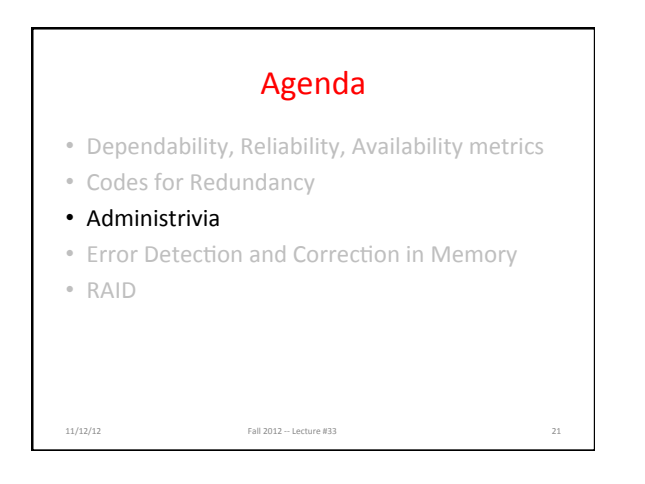

#### Administrivia

- Final Exam
	- Monday, December 10, 11:30-2:30

11/12/12 Fall 2012 -- Lecture #33

- $-10$  questions x 10 points = 100 points/minutes
- Room 220/230/242 Hearst Gym (assigned by course account login)
- Comprehensive, but concentrated on material since midterm examination
- Closed book/note, open crib sheet as before, MIPS Green Card provided
- $-$  Special consideration students, please contact

# Agenda • Dependability, Reliability, Availability metrics • Codes for Redundancy • Administrivia

• Error Detection and Correction in Memory

11/12/12 Fall 2012 -- Lecture #33 23

• RAID 

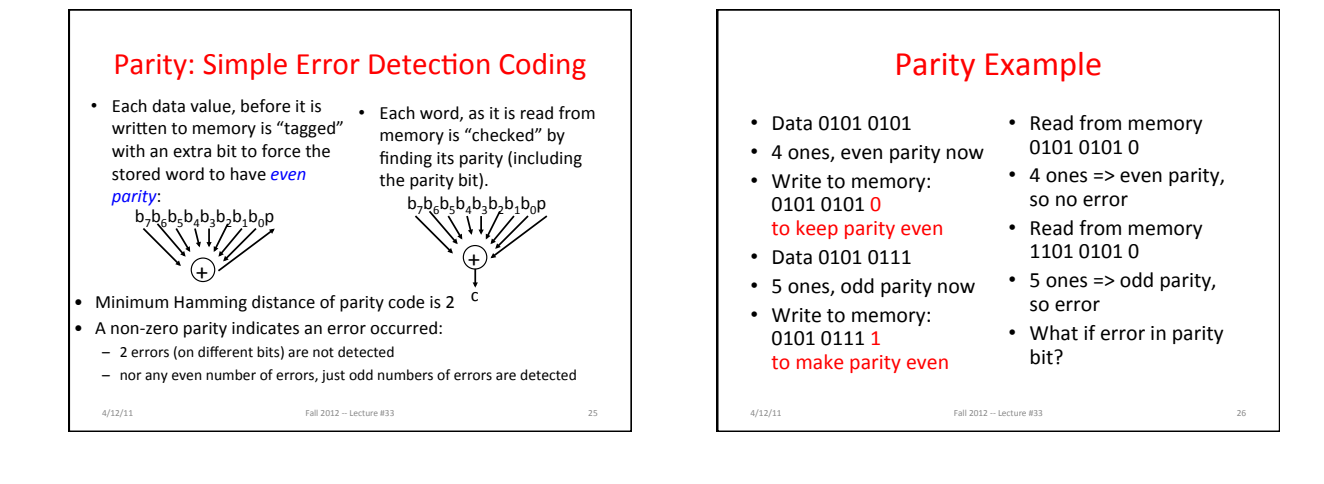

# Suppose Want to Correct 1 Error?

• Richard Hamming came up with simple to understand mapping to allow Error Correction at minimum distance of 3

- Single error correction, double error detection

- Called "Hamming ECC" - Worked weekends on relay computer with unreliable card reader, frustrated with manual restarting
	- Got interested in error correction; published 1950
	- R. W. Hamming, "Error Detecting and Correcting Codes," The Bell System Technical Journal, Vol. XXVI, No 2 (April 1950) pp 147-160.

# Graphic of Hamming Code

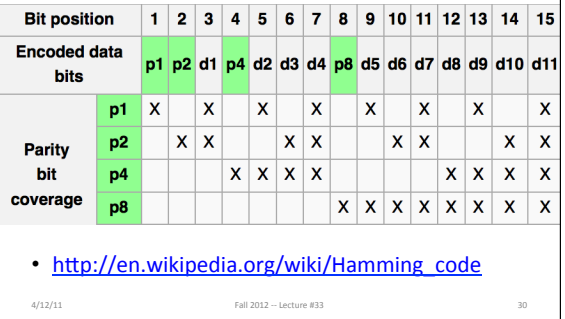

#### **Hamming ECC**

- 5. Set parity bits to create even parity for each group
- A byte of data: 10011010

4/12/11 Fall 2012 -- Lecture #33

• Create the coded word, leaving spaces for the parity bits:

4/12/11 Fall 2012 -- Lecture #33 31

- $\cdot$  \_\_1\_001\_1010 *0 0 0 0 0 0 0 0 0 1 1 1 1 2 3 4 5 6 7 8 9 0 1 2*
- Calculate the parity bits

**Hamming ECC** • Position 1 checks bits  $1,3,5,7,9,11$  (bold): **?** 1 001 1010 set position 1 to a \_:<br> **\_\_1** \_001 1010 • Position 2 checks bits  $2,3,6,7,10,11$  (bold): 0 ? 1 \_ 0 0 1 \_ 1 0 1 0 . set position 2 to a \_:<br>0 \_ 1 \_ 0 0 1 \_ 1 0 1 0

- Position 4 checks bits  $4,5,6,7,12$  (bold): 0 1 1 ? 0 0 1 \_ 1 0 1 0. set position 4 to a \_:<br>0 1 1 \_ 0 0 1 \_ 1 0 1 0
- Position 8 checks bits  $8,9,10,11,12$ : 0 1 1 1 0 0 1 ? 1 **0 1 0**. set position 8 to a \_:<br>0 1 1 1 0 0 1 **\_1 0 1 0**

4/12/11 Fall 2012 -- Lecture #33

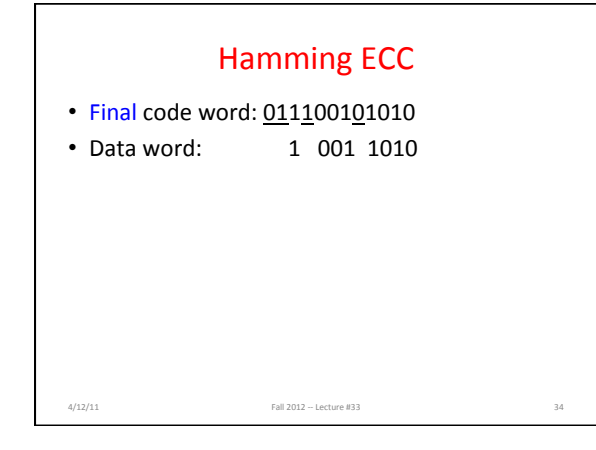

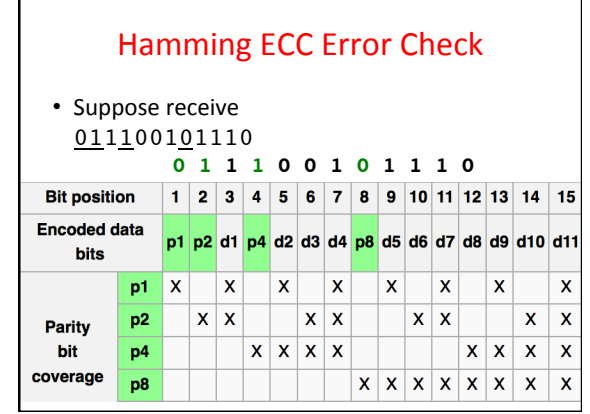

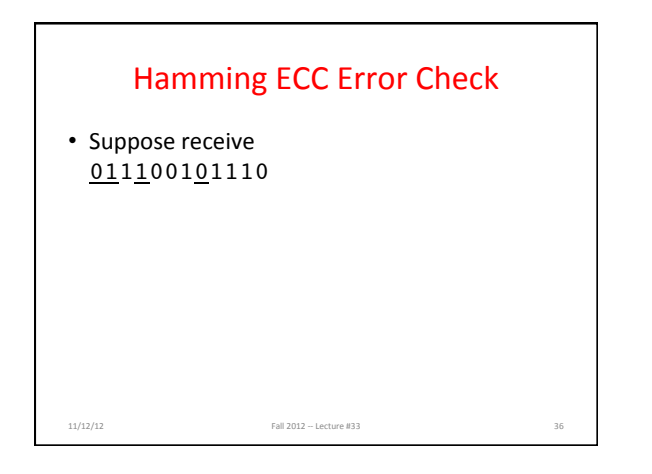

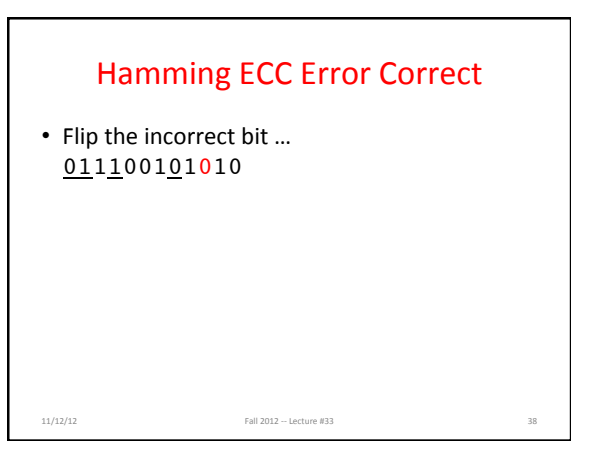

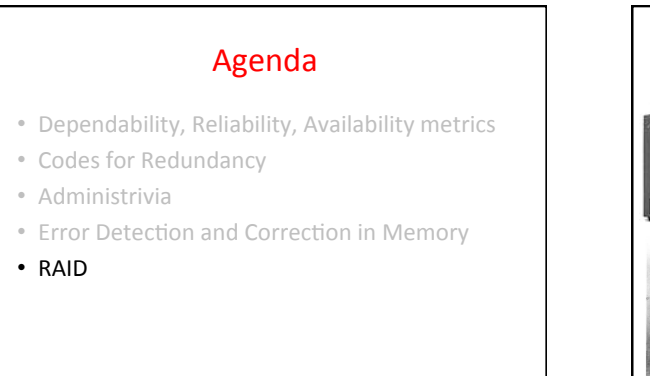

11/12/12 Fall 2012 -- Lecture #33

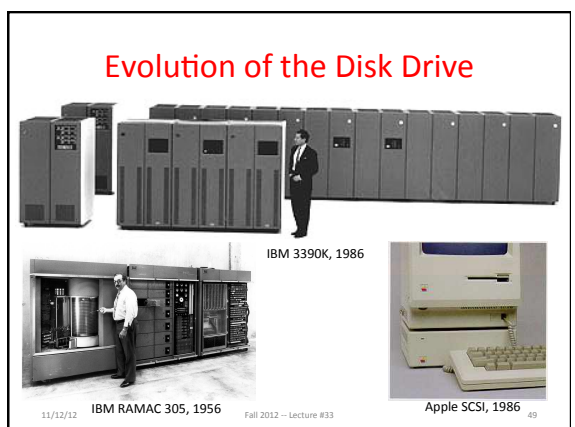

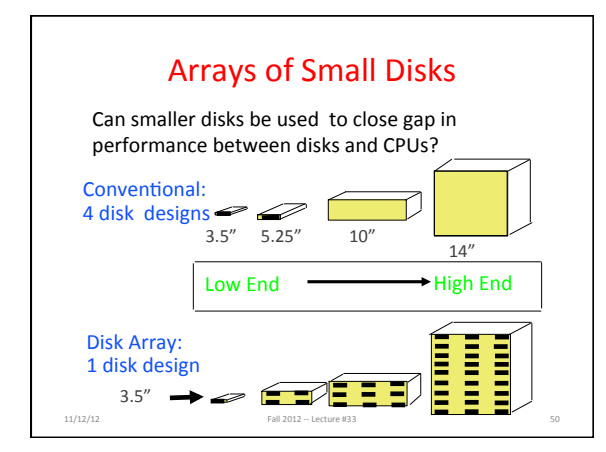

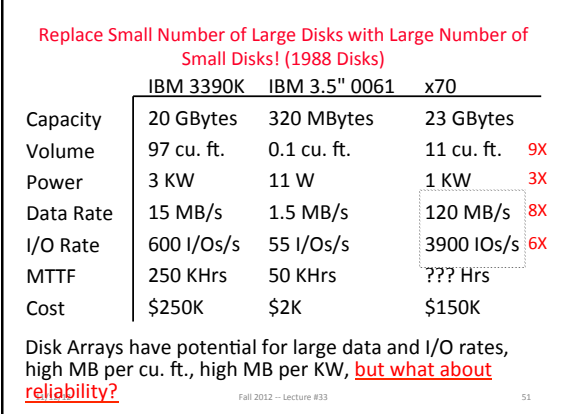

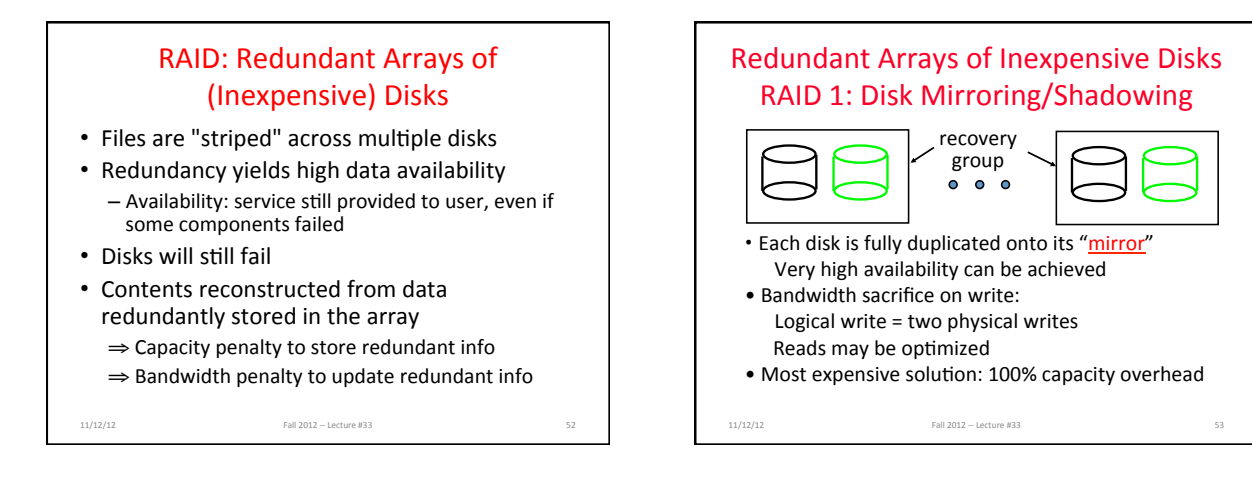

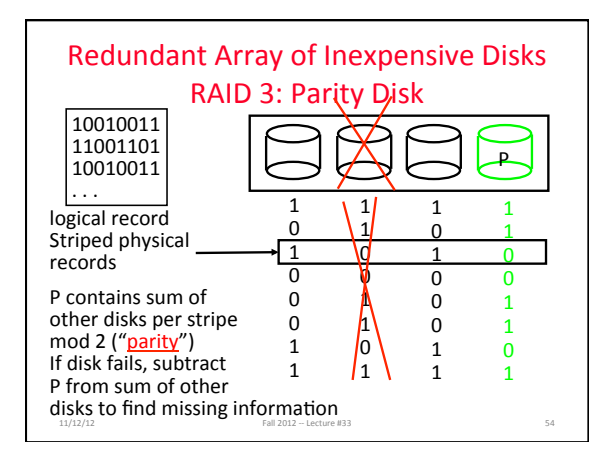

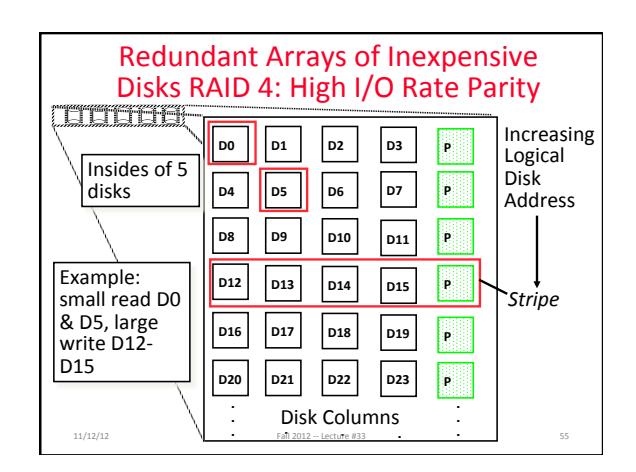

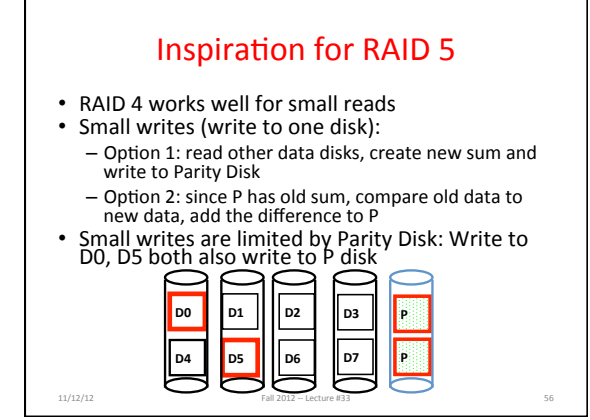

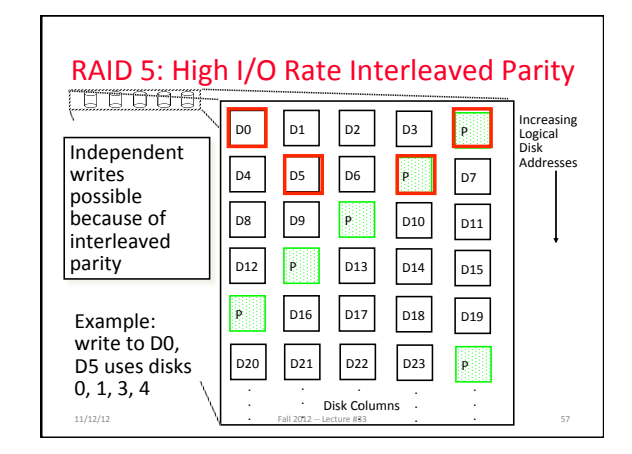

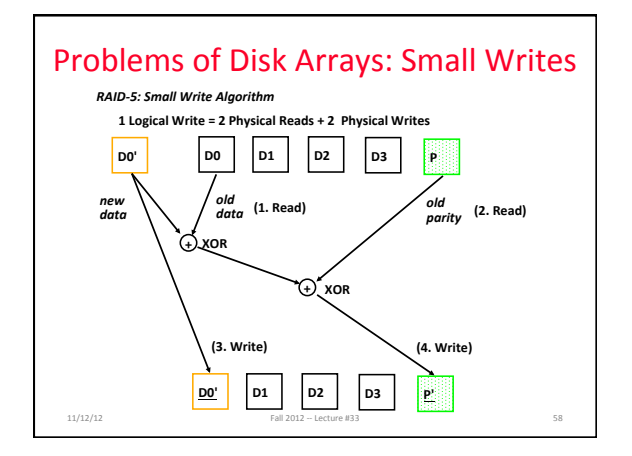

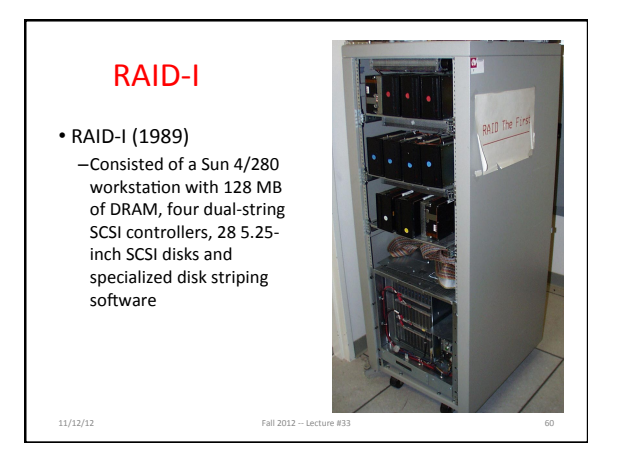

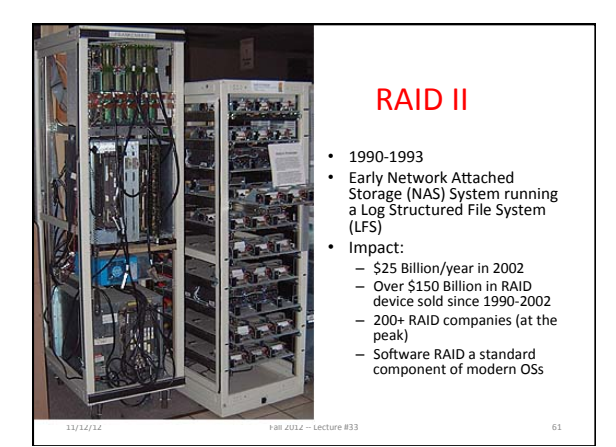

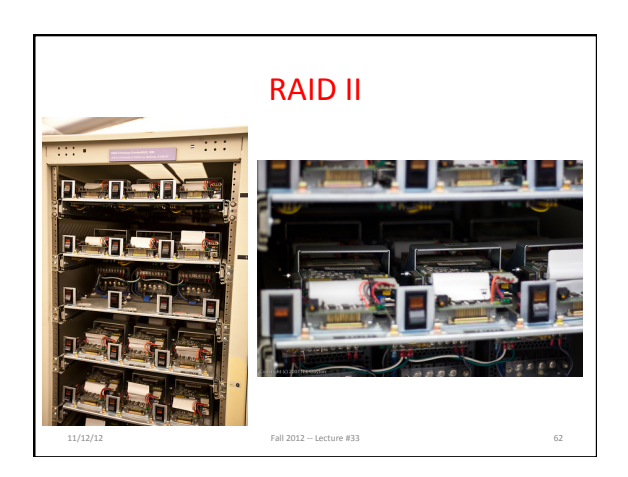

# And, in Conclusion, ...

- Great Idea: Redundancy to Get Dependability – Spatial (extra hardware) and Temporal (retry if error)
- Reliability: MTTF & Annualized Failure Rate (AFR)
- Availability: % uptime (MTTF-MTTR/MTTF)
- Memory
	- Hamming distance 2: Parity for Single Error Detect – Hamming distance 3: Single Error Correction Code +<br>
	encode bit position of error - Hamming distance 4: SEC/Double Error Detection
- CRC for many bit detection, Reed Solomon per disk<br>sector for many bit error detection/correction

4/12/11 Fall 2012 -- Lecture #33 63